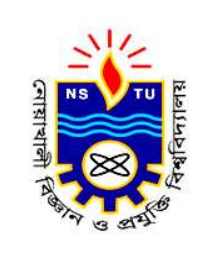

### **Getting Your Research Published**

**Dr. Mohd Abdur Rashid**

Professor, Department of EEE Noakhali Science and Technology University (NSTU) Bangladesh.

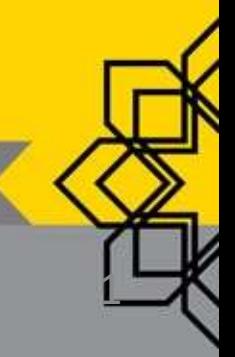

### **Biography**

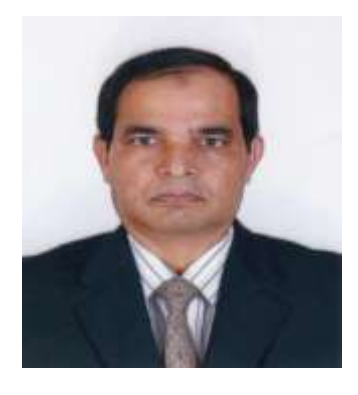

Mohd Abdur Rashid received Ph.D. in Electrical and Information Engineering from University of the Ryukyus, Japan. He is currently working as Professor in EEE Department at NSTU, Bangladesh. He also worked as a faculty member in Malaysia for six years, and as Post-Doctoral Fellow for three years in Japan and Canada. He has authored more than 95 technical papers in journals and conferences. His research interests are multidisciplinary fields including mathematical modeling, electronic devices and biomedical engineering.

### **Outline of Lecture**

- Key points regarding publishing research results
- Where to Publish and Where Not to Publish
- Selection of Journal using Abstract, Subject, Indexing, etc
- Citations and Journal Impact Factors
- Types of Journal Publications
- Writing a Typical Journal Paper
- Application of Referencing Software
- Plagiarism and how to avoid it
- Real life example

## Publishing Your Research

- Publishing is a vital part for your academic career at all levels
- Read the author guide of the journal
- Follow the format and style of the journal
- Make the flow of contents logical
- Use active voice whenever possible
- Use simple and proper English

## Publishing Your Research

- Define abbreviations at their first use
- Do a spell and grammar check
- Avoid plagiarism !!!
- Proof-read you paper
- Get you paper reviewed by colleagues in your field
- Provide a comprehensive, up-to-date and critical assessment of previous research

## Publishing Your Research

- Cite an adequate number of latest references
- Cite high-quality papers by others and do not over-cite your own work
- Use referencing software tools
- Your paper undergoes a review by the editorial board, followed by peer review

### Where to & Where Not to Publish

### **RESEARCHER'S GUIDE**

- | Bibliography & Citation Tools
- | Directory of Academic Profiles
- I Free Academic Research Tools
- | Free Online Plagiarism Checker | Grammarly@EDU (Register & enter access code: vmeb2ZWvFAEzSsze)
- | List of Journals RECOGNIZED by MOHE

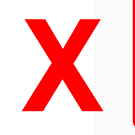

**BLACKLISTED Journals by MOHE** 

• | Research Acculturation Collaborative Effort (RACE)

http://www.unisza.edu.my/perpustakaan/index.php?option=com\_content&view=article&id=335&Itemid=362&lang=<mark>e</mark>n

### Where to Publish

- Free Journals/Paid Journals:
	- Not all journals have publication fees
	- Free journals can charge you for open access or printing color images
- Before you start writing your paper, have in mind which journal you want to submit your work

### Where to Publish

- Find the journal most appropriate to the research area of your paper and with highest impact factor
- Publishers are providing tools to determine best suitable journal based on your abstract

### Selection of Journal: YourAbstract

#### Find the perfect journal for your article

FIND JOURNAL

Elsevier Journal Finder helps you find journals that could be best suited for publishing your scientific article.

Powered by the Elsevier Fingerprint Engine™, Journal Finder uses smart search technology and field-of-research specific vocabularies to match your article to Elsevier journals.

Simply insert your title and abstract and select the appropriate field-of-research for the best results.

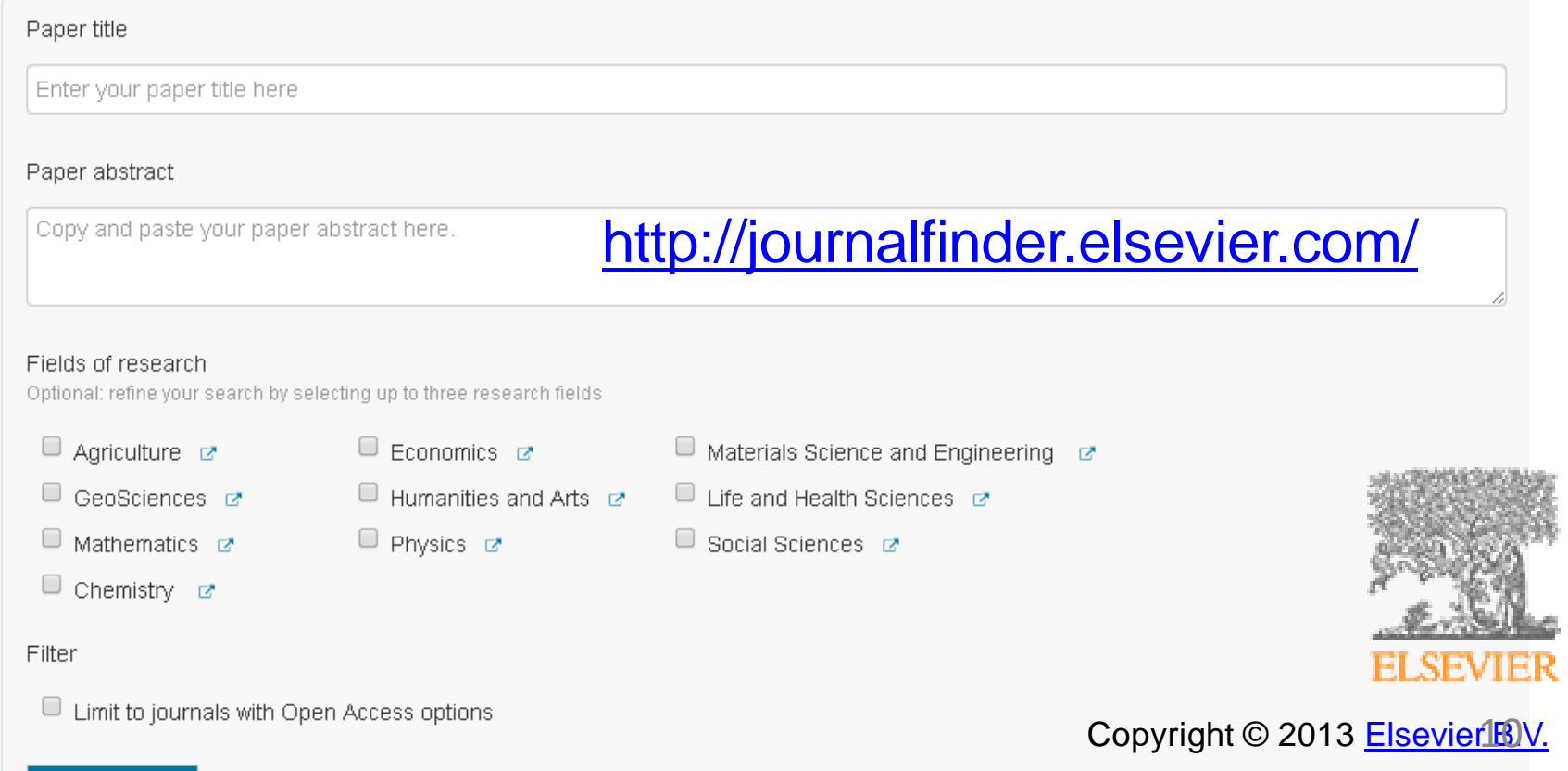

### Selection of Journal: YourAbstract

#### Are you looking for suitable journals to publish in?

If your manuscript is nearly ready for submission and you don't know which journal would be best for your work, choose a journal from the list and click to its homepage to find a detailed description, the instructions for authors and contact names

You can also use the Springer Journal Selector: it helps you to find the right journal for your paper. All you need is an abstract or description of your article to find matching journals.

#### Enter your abstract or article description

The biggest challenge in the field of gene therapy is how to effectively deliver target genes to special cells. This study aimed to develop a new type of PLGA-based nanoparticles for gene delivery, which are capable of overcoming the disadvantages of PEI or cationic liposome based gene carrier, such as the cytotoxicity induced by excess positive charge, as well as the aggregation on the cell surface. The PLGA-based nanoparticles presented

## Springer

© Springer, Part of Springer Science+Business Media

#### Find your target journal

- Only journals with an Impact Factor
- Only journals with Open Access options

### [http://www.springer.com/gp/autho](http://www.springer.com/gp/authors-editors/journal-author)  [rs-editors/journal-author](http://www.springer.com/gp/authors-editors/journal-author)

Find your target journal

### Selection of Journal: Area/Subject

#### **SEARCH IN ROAD DIRECTORY**

#### Anywhere

E.g.: publication title, publisher...

#### **ISSN**

E.g.: 1549-1676 or 15491676

#### Thematic area / Subject

---- Religion (general issues)

#### Country

-All-

#### **Covered by**

**SEARCH** 

> Advanced search

7

▼

<http://road.issn.org/en>

**ROAD** Directory of Open Access scholarly Resources

### Selection of Journal: Journal Name

#### **SEARCH OUR MASTER JOURNAL LIST**

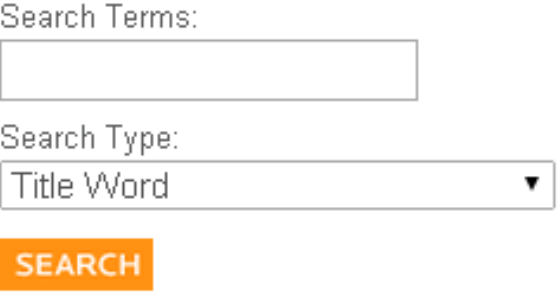

The Master Journal List includes all journal titles covered in Web of Science.

Refer to the Journal Submission Process if you wish to submit a print or electronic journal for evaluation.

Our essay, The Thomson Scientific Database: The Journal Selection Process, describes the selection process used.

JOURNAL LISTS SCOPE NOTES

#### JOURNAL LISTS FOR SEARCHABLE DATABASES

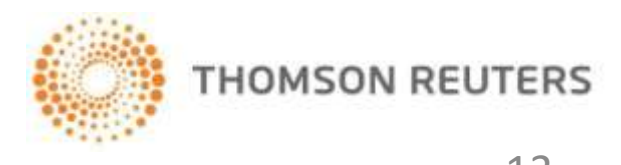

 $\circ$  2014 THOMSON REUTERS

<http://ip-science.thomsonreuters.com/mjl/>

### Selection of Journal: Journal Name

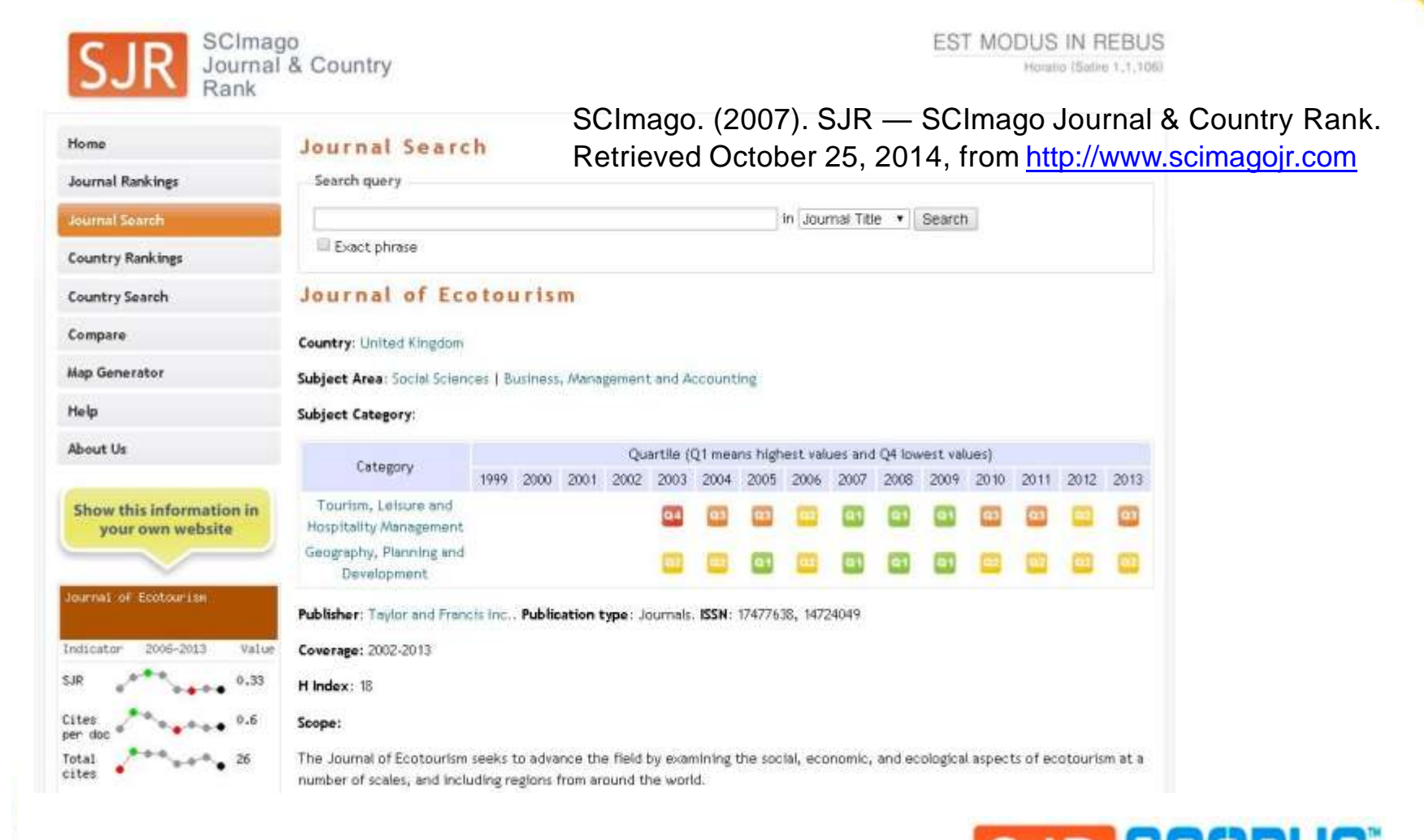

SCImago Journal Rank

[Scimago Lab,](http://www.scimagolab.com/) Copyright 2007-2014. Data Source: [Scopus®](http://www.scopus.com/)

### Selection of Journal: Subject

#### **SCIENCE CITATION INDEX EXPANDED**

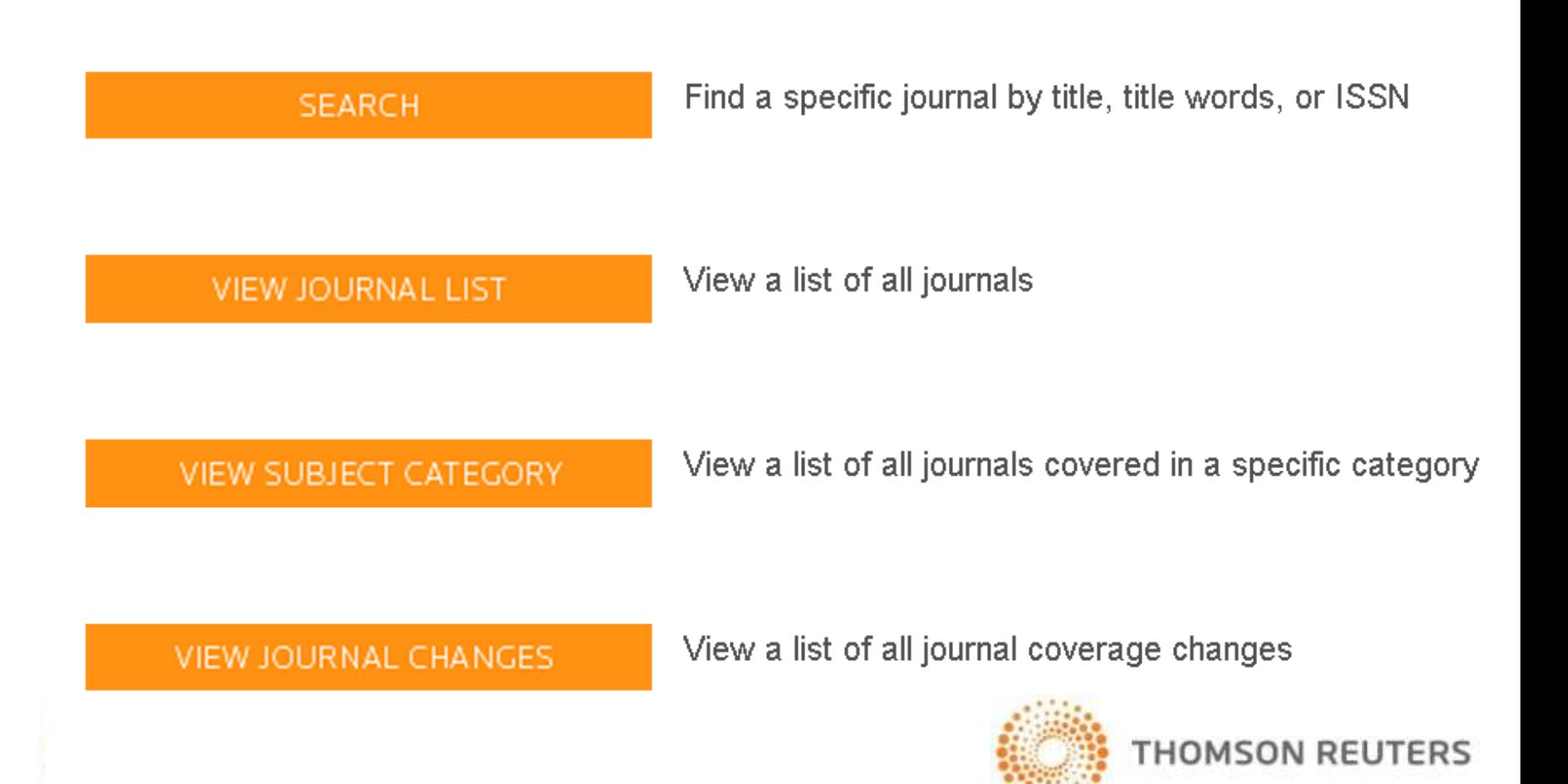

<http://www.thomsonscientific.com/cgi-bin/jrnlst/jloptions.cgi?PC=D>

 $©$  2014 THOMSON REUTERS

### Selection of Journal: Subject

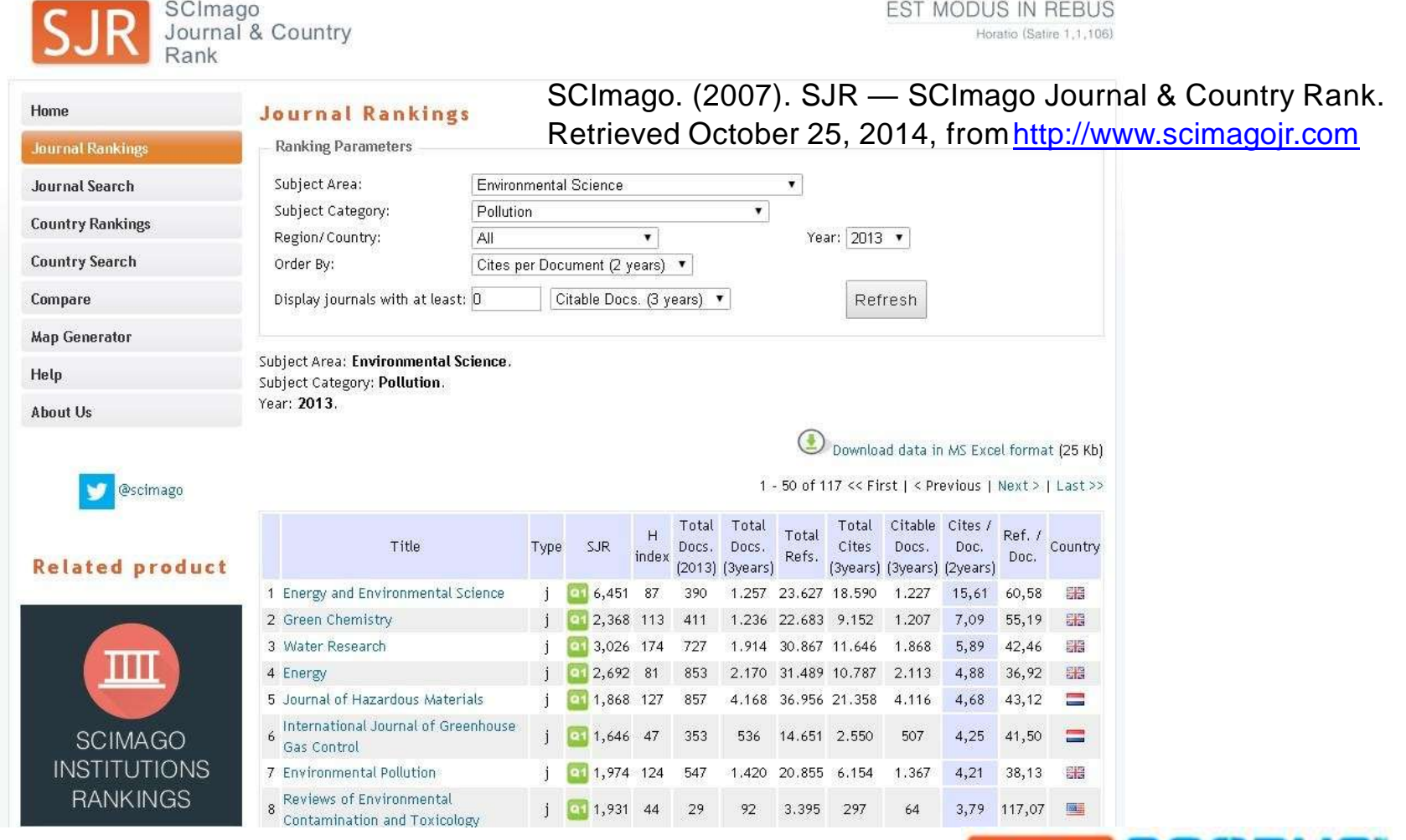

[Scimago Lab,](http://www.scimagolab.com/) Copyright 2007-2014. Data Source: [Scopus®](http://www.scopus.com/) 16 16 SCImago Journal In Scimago

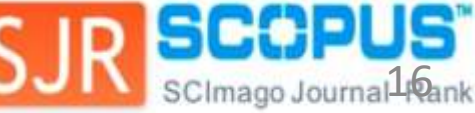

### **Citations**

- Citations are a reference to a source
- Citation count is one indicator of the "academic impact" of the article
- Citation Indexes
	- Web of Science (by Thomson Reuters)
	- Scopus (by Elsevier)
	- Google Scholar (by Google)

### Journal Impact Factors

- Thomson Reuters publishes the Journal Citation Reports® every year
- Impact Factor represents the average number of citations in a year given to those papers in a journal that were published during the two preceding years

### Journal Impact Factors

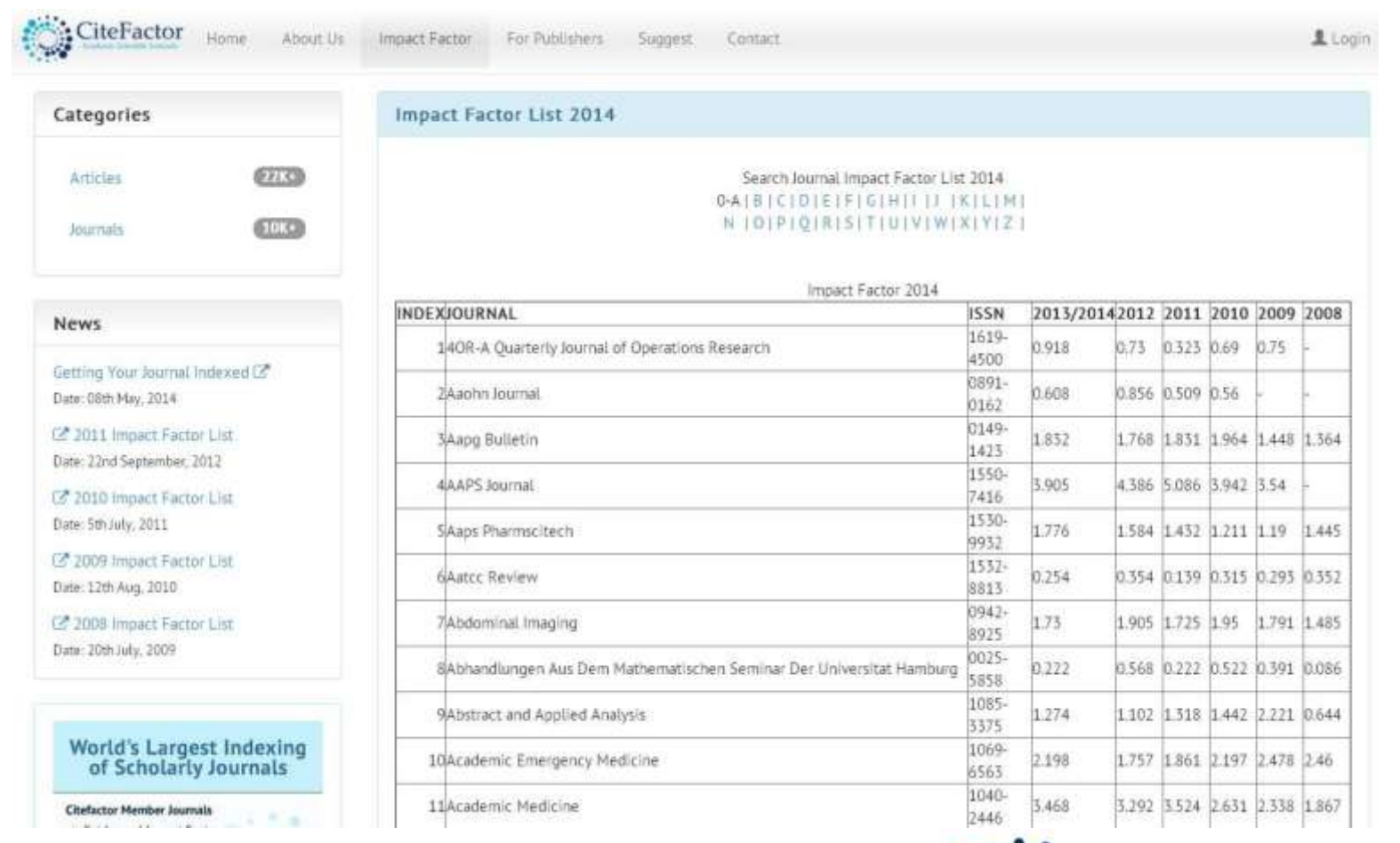

© Copyrights 2014 Powered by [Citefactor.org](http://plus.google.com/+citefactororg)

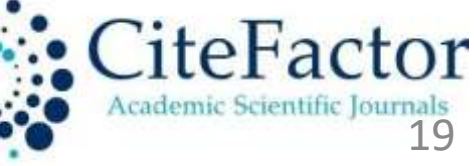

### Journal Selection: Scopus Indexed

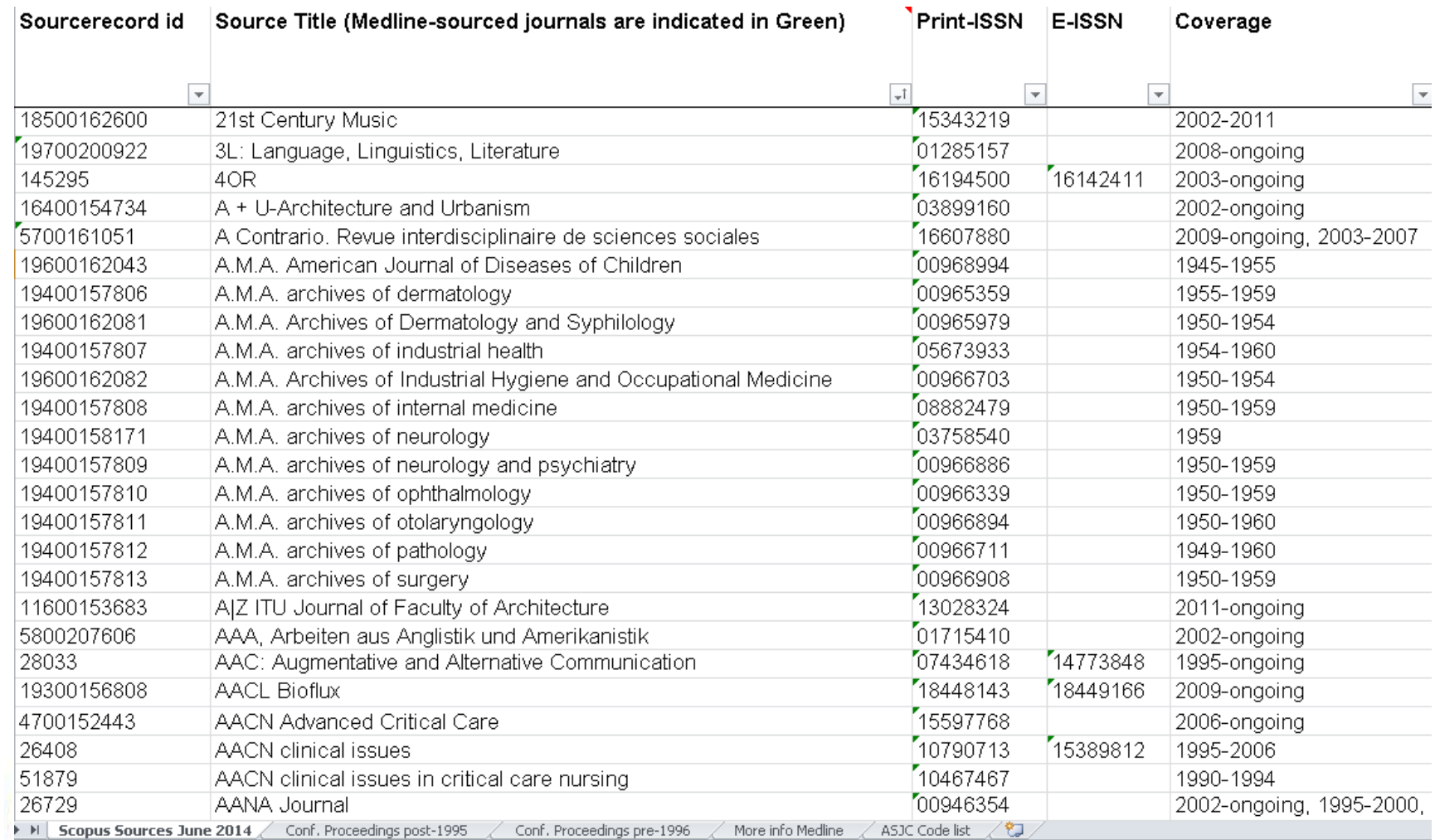

[http://www.elsevier.com/](https://www.dur.ac.uk/library/research/training/) [data/assets/excel\\_doc/0003/148548/title\\_list.xlsx](https://www.dur.ac.uk/library/research/training/) 20

### Selection of Journal: ISI Indexed

#### SOURCE PUBLICATION LIST FOR

**AUGUST** 

### VEB OF SCIENCE®

#### ARTS & HUMANITIES CITATION INDEX® 2014

WEB OF SCIENCE AHCLJOURNAL LIST

**THOMSON REUTERS** 

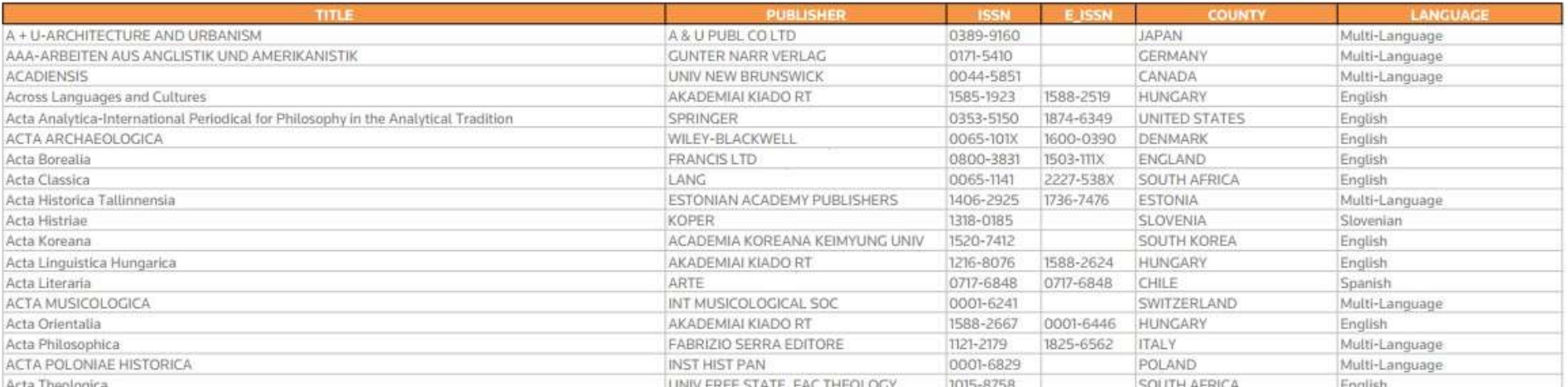

Arta Thanlonica

[http://ip-science.thomsonreuters.com/mjl/publist\\_ah.pdf](http://ip-science.thomsonreuters.com/mjl/publist_ah.pdf)

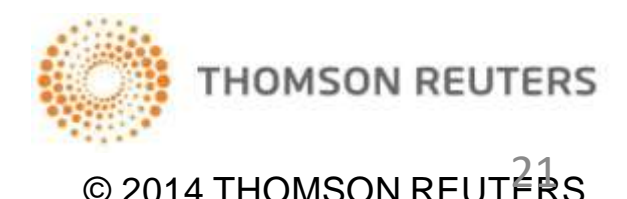

### Selection of Journal: ISI Indexed

#### SOURCE PUBLICATION LIST FOR

### WEB OF SCIENCE® CIAL SCIENCES CITATION INDEX® 2014

**AUGUST** 

WEB OF SCIENCE SSCI JOURNAL LIST

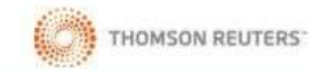

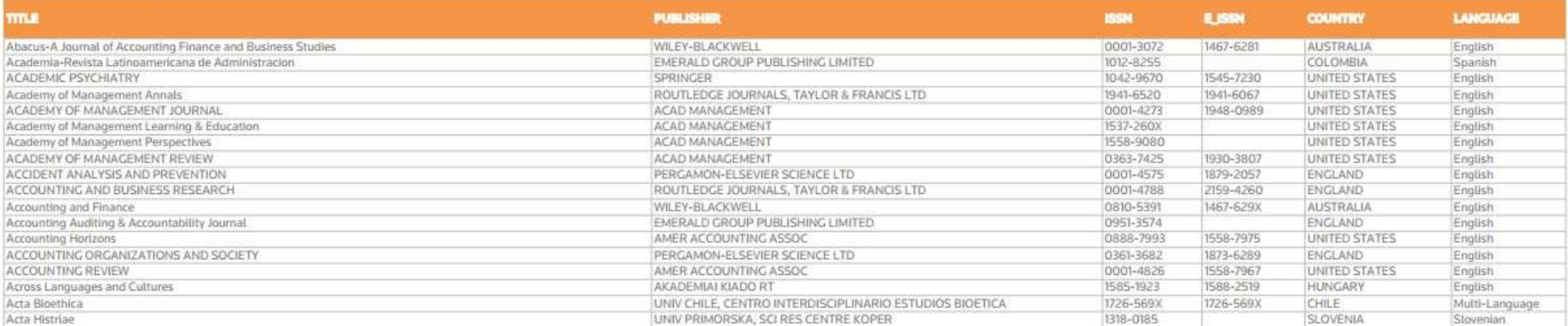

#### [http://ip-science.thomsonreuters.com/mjl/publist\\_ssci.pdf](http://ip-science.thomsonreuters.com/mjl/publist_ssci.pdf)

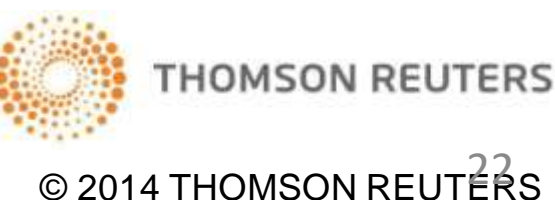

### Selection of Journal: ISI Indexed

#### SOURCE PUBLICATION LIST FOR

### WEB OF SCIENCE® SCIENCE CITATION INDEX EXPANDED™ 2014

**AUGUST** SCIENCE SCIE IOURNAL LIST

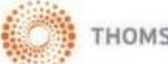

**THOMSON REUTERS** 

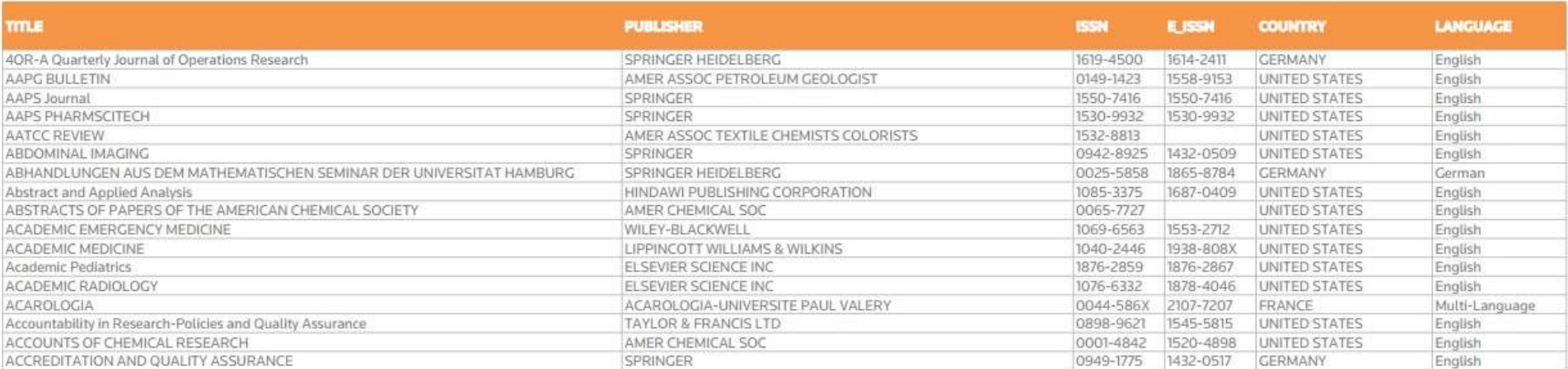

[http://ip-science.thomsonreuters.com/mjl/publist\\_sciex.pdf](http://ip-science.thomsonreuters.com/mjl/publist_sciex.pdf)

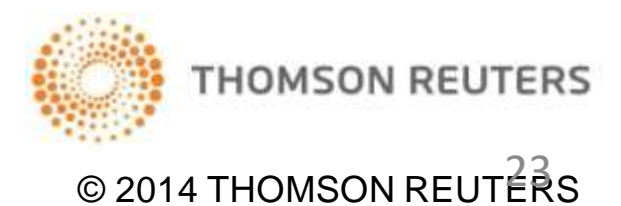

## Types of Journal Publications

- Original Research Articles
- Rapid Communications
	- Urgent reporting of research findings
- Reviews
	- State-of-the-art narratives on a researchtopic
- Research Highlights
	- Short collection of bullet points to convey core findings
- Letters to the Editor
- Case Reports 24

## Writing a Typical Journal Paper

- Title
- Abstract
- Introduction
- Materials & Methods
- Results
- **Discussion**
- Conclusions
- Acknowledgement
- References

### Title

- Selling point of your paper
- Should accurately, concisely, and clearly reflect research work of your paper
- Should be catchy
- Choose words that will make your paper show up in searches relevant to your research work

### Abstract

- Short summary of your entire paper
- Should briefly present the contents of the whole paper
- Should be self-contained
- Starting sentence should be well written
- Typically written in a paragraph
- Last written section of your paper

### Structured Abstract

- **Purpose:**
- **Nethods:**
- **Results:**
- Conclusions:

### Note: Usually 250 words

### Introduction

- Crucial section of a paper
- Discuss
	- Significance of problem
	- Background
	- Context and rationale for the current work
	- Hypotheses used in the work

### Introduction

- What is done in the current work
	- Summarize your methods
	- Include concise outlook of results
- Include adequate number of
	- Recent references
	- High quality references

### Materials & Methods

- Provides specific details of how the research was conducted
- Provide details of
	- Materials (chemicals, cell, animals, etc.)
	- Equipment
	- Methods

### Materials & Methods

- Should be clear and concise
- Should allow reader to repeat the experiments and reproduce the results
- Should be written in past tense

### Results

- Heart of the paper
- Should describe the outcomes of the current research
- Present data in a logical format
- Graphs are better than tables

### Results

- Illustrations and graphics should be legible and self-explanatory
- Captions should be appropriate, clear, and concise
- Avoid presenting raw data unless necessary to make a point

### **Discussion**

- Interpretations and implications of your results
- Broader perspective of results
- Do not repeat results section
- Should be relevant, clear, and concise
- Should relate
	- The different results
	- Results with initial hypothesis
- Difficult section to write

### **Conclusions**

- Crucial section of a paper
- Places the current research in context
- Presents
	- Main scientific contributions of the work
	- Broader perspective of the results
	- Ideas for future work
- Avoid repetitions from results & discussion
- Higher level of analysis compared to discussion

### Acknowledgments

- Acknowledge funding agencies
- Provide proper credit to those not listed as authors, but helped you
- Acknowledge special gifts/donations of materials used

### References

- Use the journal format
	- referencing software can be of great help
- Check references for appropriateness and accuracy
- DO NOT misquote
- DO NOT over cite or be frugal in referencing
- DO NOT over cite your own work

### Free Referencing software

<https://www.zotero.org/>

<http://www.mendeley.com/>

<http://www.qiqqa.com/>

zotero MENDELEY

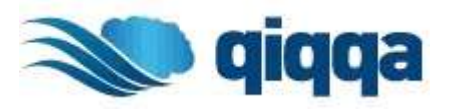

………… http://en.wikipedia.org/wiki/Comparison of r eference management\_software

### Avoid Plagiarism

- DO NOT copy whole paragraphs
- DO NOT copy whole sentences
- Rewrite in your own words
- Online Plagiarism Checkers
	- [www.plagscan.com/seesources/analyse.php](http://www.plagscan.com/seesources/analyse.php)
	- [www.paperrater.com/plagiarism\\_checker](http://www.paperrater.com/plagiarism_checker)
	- [www.plagtracker.com/upload/](https://www.plagtracker.com/upload/)

### Literature Search Resources

<http://scholar.google.com/>

[http://ieeexplore.ieee.org/Xplore/](http://ieeexplore.ieee.org/Xplore/home.jsp)

<http://www.scopus.com/home.url>

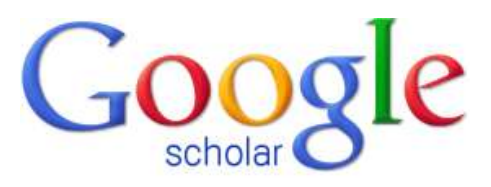

**IEEE** *Xplore*<sup>®</sup>

**Scopus** 

### <http://www.ncbi.nlm.nih.gov/pubmed>

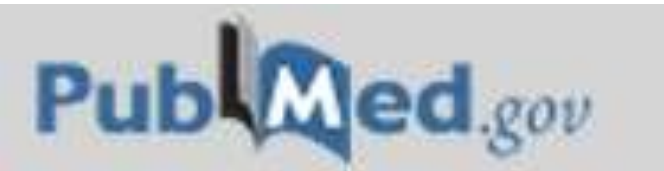

US National Library of Medicine National Institutes of Health

### Literature Search Resources

<http://highwire.stanford.edu/lists/freeart.dtl>

<http://www.jstor.org/>

<http://www.ojose.com/>

<http://www.springer.com/>

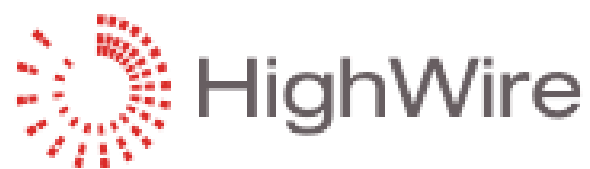

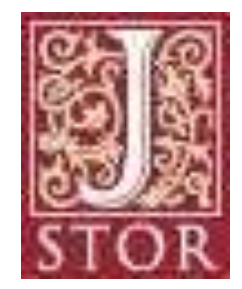

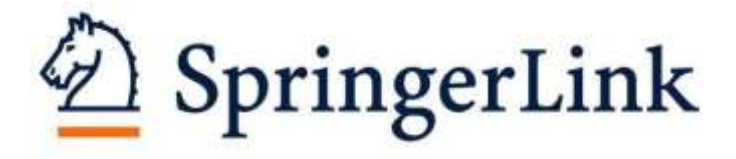

### Literature Search Resources

<http://books.google.com/>

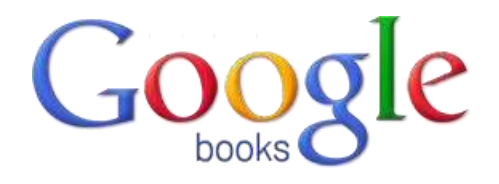

<http://erep.unisza.edu.my/>

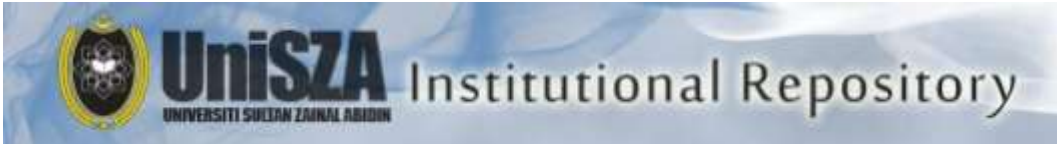

[http://172.17.18.109/ecap](http://www.perpustakaan.unisza.edu.my/index.php?lang=en) 

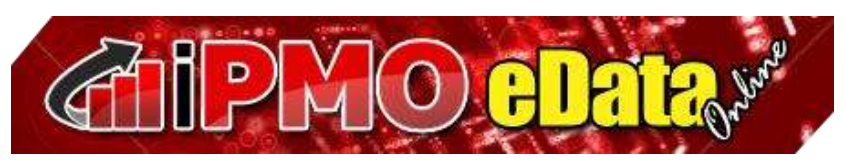

[http://www.perpustakaan.unisza.edu.my/index.php](http://www.perpustakaan.unisza.edu.my/index.php?lang=en)

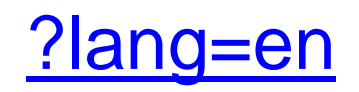

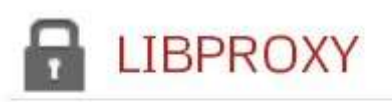

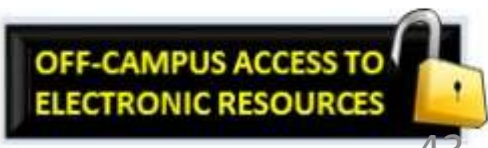

### Electronic Databases @ UniSZA ELECTRONIC RESOURCES BY FACULTIES

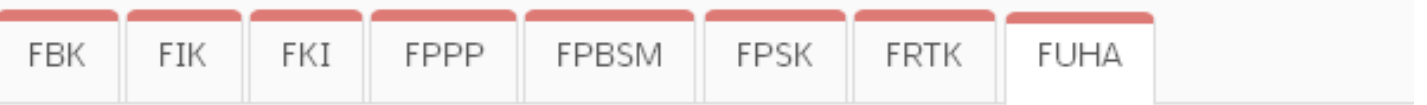

Faculty of Law and International Relations

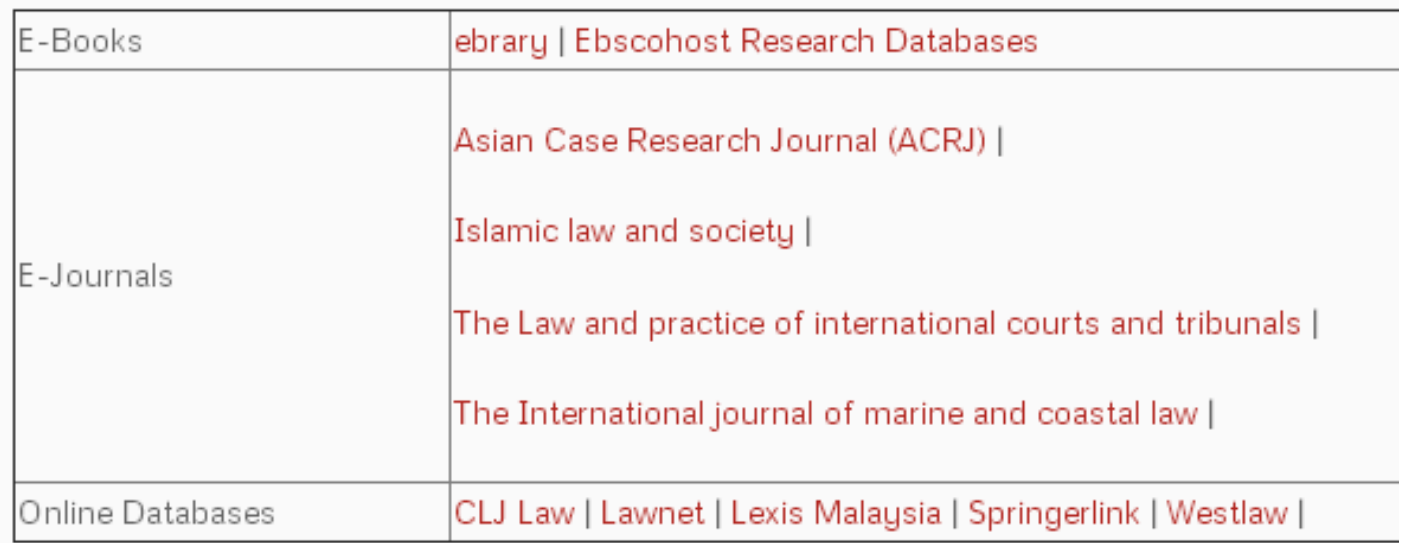

[http://www.unisza.edu.my/perpustakaan/index.php?option=com\\_content&view=article&id=334&Itemid=361&la](http://www.unisza.edu.my/perpustakaan/index.php?option=com_content&view=article&id=334&Itemid=361&lang=en) [ng=en#fbk](http://www.unisza.edu.my/perpustakaan/index.php?option=com_content&view=article&id=334&Itemid=361&lang=en)

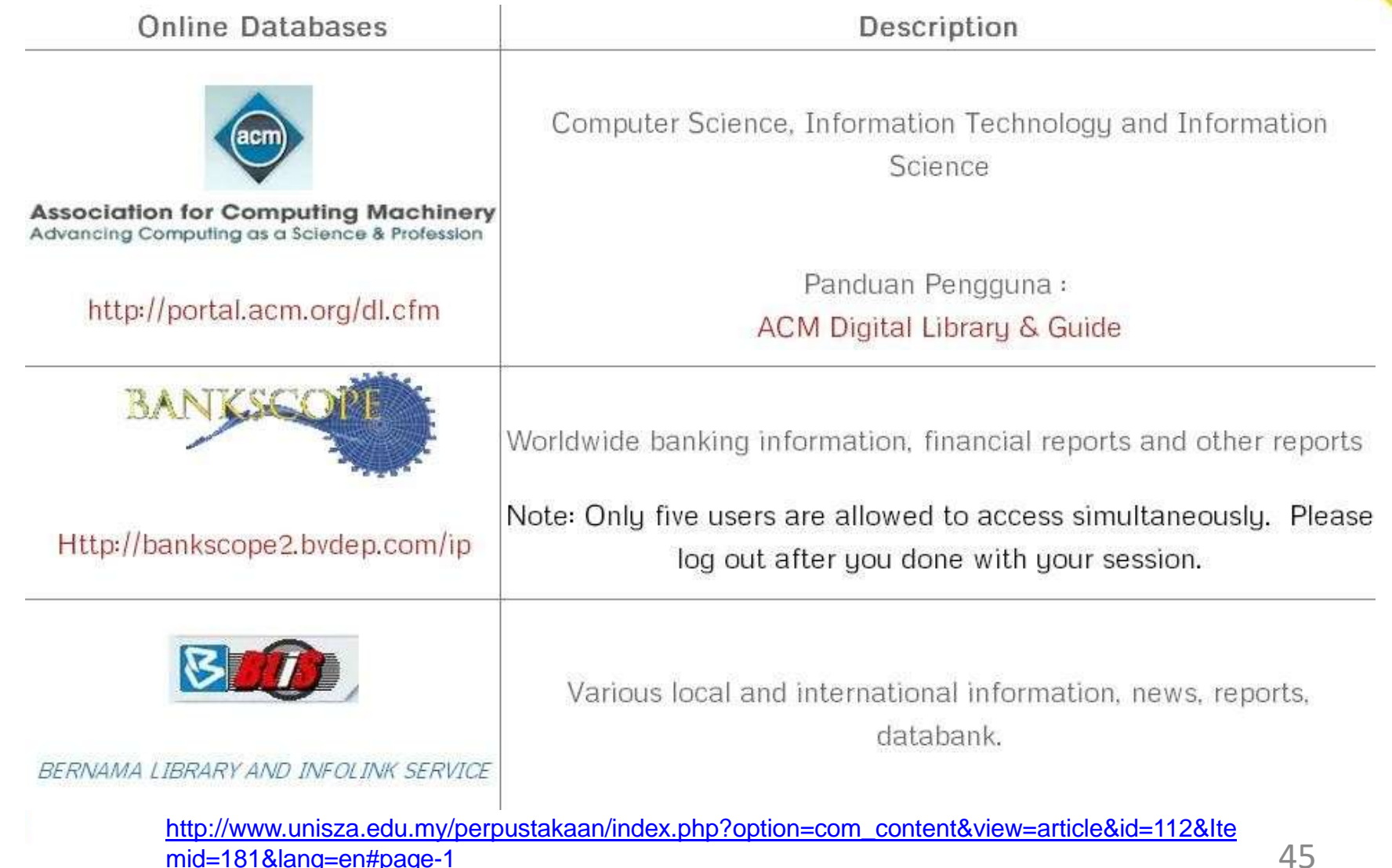

Malaysian Legal Cases Note: Please get 'username and password' from the on duty officer at the reference desk. Available only at UniSZA Library Computer Lab (Level2) Datastrea **User Guide** • Academic search premier **Business Source complete EBSCC** • Cinahl with full text. Regional business news • Medline Complete **C** Emerald Management & Business **IEEE** Xplore<sup>®</sup> Information Technology and Design

> [http://www.unisza.edu.my/perpustakaan/index.php?option=com\\_content&view=article&id=112&Ite](http://www.unisza.edu.my/perpustakaan/index.php?option=com_content&view=article&id=112&Itemid=181&lang=en)  [mid=181&lang=en#page-1](http://www.unisza.edu.my/perpustakaan/index.php?option=com_content&view=article&id=112&Itemid=181&lang=en) 46

Guidelines regarding Islamic Finance, League tables of Islamic Bond, Shariah Results, Islamic Finanace Researches and Results. User Guide: **11C FINANCE INFORMATION** A PRODUCT OF ISI EMERGING MARKETS **IFIS User Guide** Note: Only three users are allowed to access simultaneously. Please log out after you done with your session. Malausian Statute lawnet.com.my User Guide: http://www.lawnet.com.my/ Lawnet User Guide Law Lexis<sup>®</sup>Malaysia User Guide:

[http://www.unisza.edu.my/perpustakaan/index.php?option=com\\_content&view=article&id=112&Itemid=181](http://www.unisza.edu.my/perpustakaan/index.php?option=com_content&view=article&id=112&Itemid=181&lang=en)  [&lang=en#page-2](http://www.unisza.edu.my/perpustakaan/index.php?option=com_content&view=article&id=112&Itemid=181&lang=en) 47

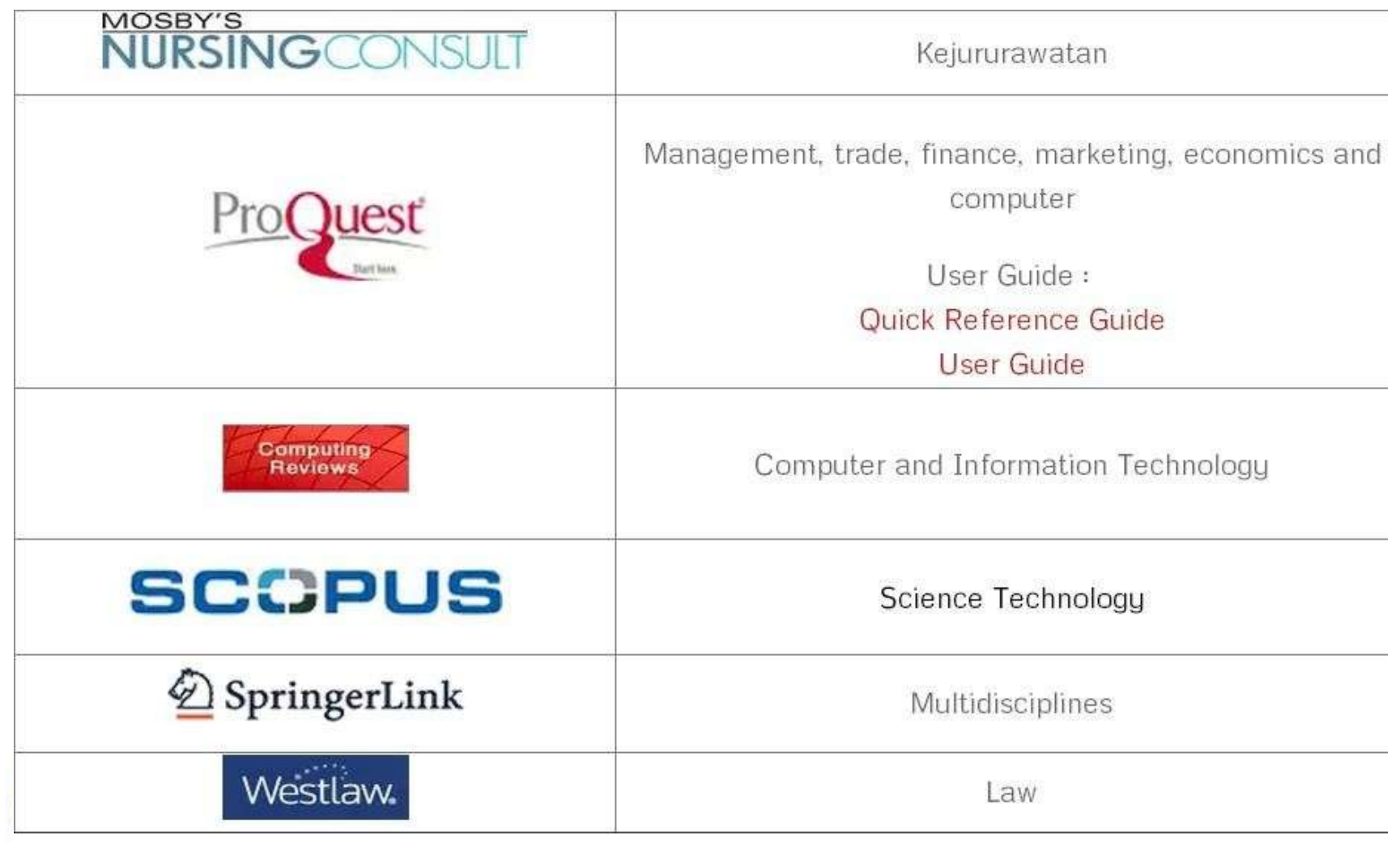

[http://www.unisza.edu.my/perpustakaan/index.php?option=com\\_content&view=article&id=112&Itemid=181&lang=en](http://www.unisza.edu.my/perpustakaan/index.php?option=com_content&view=article&id=112&Itemid=181&lang=en)  48[#page-2](http://www.unisza.edu.my/perpustakaan/index.php?option=com_content&view=article&id=112&Itemid=181&lang=en)

## Additional Resources

- <http://pubs.acs.org/page/publish-research/episode-1.html>
- [http://www.lib4ri.ch/files/2014\\_07\\_oa\\_journals\\_scie.xls](https://www.dur.ac.uk/library/research/training/)
- <http://doaj.org/>
- [www.dovepress.com](http://www.dovepress.com/)
- [http://www.elsevier.com/](http://www.elsevier.com/__data/assets/pdf_file/0005/116447/how-to-write-a-world-class-paper.pdf) [data/assets/pdf\\_file/0005/11644](http://www.elsevier.com/__data/assets/pdf_file/0005/116447/how-to-write-a-world-class-paper.pdf)  [7/how-to-write-a-world-class-paper.pdf](http://www.elsevier.com/__data/assets/pdf_file/0005/116447/how-to-write-a-world-class-paper.pdf)
- [http://taiwan.elsevier.com/htmlmailings/AuthorWorkshop-](http://taiwan.elsevier.com/htmlmailings/AuthorWorkshop-SP-PPT-Sep 09.pdf)[SP-PPT-Sep%2009.pdf](http://taiwan.elsevier.com/htmlmailings/AuthorWorkshop-SP-PPT-Sep 09.pdf)
- [http://www.utsa.edu/lrsg/Teaching/GEO6011/HowToWriteP](http://www.utsa.edu/lrsg/Teaching/GEO6011/HowToWritePaper.pdf)  [aper.pdf](http://www.utsa.edu/lrsg/Teaching/GEO6011/HowToWritePaper.pdf)

• [http://lib.semi.ac.cn/tshg/pxjs/How%20to%20Write%20a%2](http://lib.semi.ac.cn/tshg/pxjs/How to Write a World Class Paper (THEORETICAL).pdf)  [0World%20Class%20Paper%20\(THEORETICAL\).pdf](http://lib.semi.ac.cn/tshg/pxjs/How to Write a World Class Paper (THEORETICAL).pdf)

## Additional Resources

- [http://informahealthcare.com/doi/abs/10.1185/03007995.20](https://www.dur.ac.uk/library/research/training/)  [10.499344](https://www.dur.ac.uk/library/research/training/)
- [http://library.ufs.ac.za/dl/userfiles/Documents/00000/512\\_e](https://www.dur.ac.uk/library/research/training/)  [ng.pdf](https://www.dur.ac.uk/library/research/training/)
- [http://pubs.acs.org/bio/ACS-Guide-Writing-Manuscripts-for](https://www.dur.ac.uk/library/research/training/)[the-Digital-Age.pdf](https://www.dur.ac.uk/library/research/training/)
- <https://www.dur.ac.uk/library/research/training/>
- <https://www.dur.ac.uk/library/research/bibliometrics/>
- <http://books.google.com.my/books?isbn=1107670748>
- <http://books.google.com/books?isbn=1846194083> • <http://books.google.com/books?isbn=1409485439>

## Additional Resources

- [www.jlakes.org/web/Elsevier-trainingcn-sciencewriting.pdf](http://www.jlakes.org/web/Elsevier-trainingcn-sciencewriting.pdf)
- [http://www.ncbi.nlm.nih.gov/pmc/articles/PMC3178846/pdf](http://www.ncbi.nlm.nih.gov/pmc/articles/PMC3178846/pdf/yjbm_84_3_181.pdf) [/yjbm\\_84\\_3\\_181.pdf](http://www.ncbi.nlm.nih.gov/pmc/articles/PMC3178846/pdf/yjbm_84_3_181.pdf)
- [http://www.elsevier.com/](http://www.elsevier.com/__data/assets/pdf_file/0019/111835/charting-a-course-for-a-successful-research-career.pdf) data/assets/pdf\_file/0019/11183 [5/charting-a-course-for-a-successful-research-career.pdf](http://www.elsevier.com/__data/assets/pdf_file/0019/111835/charting-a-course-for-a-successful-research-career.pdf)
- [http://www.elsevier.com/](http://www.elsevier.com/__data/assets/pdf_file/0020/131816/author_info_pack_2013_A4_sept_web.pdf) [data/assets/pdf\\_file/0020/13181](http://www.elsevier.com/__data/assets/pdf_file/0020/131816/author_info_pack_2013_A4_sept_web.pdf)  [6/author\\_info\\_pack\\_2013\\_A4\\_sept\\_web.pdf](http://www.elsevier.com/__data/assets/pdf_file/0020/131816/author_info_pack_2013_A4_sept_web.pdf)
- [www.rin.ac.uk/peer-review-guide](http://www.rin.ac.uk/peer-review-guide)

### Real Life Example

- 1. IEEE Access {rejected)
- 2. Results in Physics ) rejected 2 colmn
- 3. BBE Reject
- 4. IRBM reject
- 5. Technolgy and health 1 column
- 6. JASE -reject
- 7. IJECE IAES [Accepted]

# Thank You